### **Solidworks 2015 Manuals**

Recognizing the exaggeration ways to get this ebook solidworks 2015 manuals is additionally useful. You have remained in right site to start getting this info acquire the solidworks 2015 manuals associate that we give here

You could buy guide solidworks 2015 manuals or get it as soon as feasible. You could quickly download this solidworks 2015 manuals after getting deal. So, with you require the ebook swiftly, you can straight acquire it. It

Steel Construction Manual, 13th Edition BookNew instruction book Thompson sub machine gun manual see ebay item 121084872942 AutoCAD - Complete Tutorial for Beginn Getting Started with Intuos 2015 Using Pen and Touch 2015 MacBook Air In 2020. (Still Worth It?) (Review) How to run SOLIDWORKS on an Apple Mac SOLIDWORKS G SolidWorks Composer - Easy Instruction Manual CreationSolidworks tutorial Basics of Drawing *Solidworks tutorial | sketch Chain and Sprocket mechanism in Solidworks* Stop Buying the MacBook Air**Clutch, How does it work ?** CNC Mill Tutorial *Gearbox Jawa 250 353 - 4-Speed, Prevodovka Jawa 250 353*

Manual Transmission, How it works ?**14 Machine Shop Tips \u0026 Tricks!** HowCar Transmission System Works3D Modeling \u0026Design- Do you REALLY need a Xeon and Quadro??Stock? Mill? Square! SOLIDWORKS AutoCAD in 2Hours | Mechanical, Civil, Arch Manual Transmission Operation Beginners Guide to M Sprocket Part1 CNC code generation using Solidworks and SolidCAM *Solidworks 2015 Manuals* Search 'Manual Configurations' in the SOLIDWORKS Knowledge Base. Provide feedback on this topic. SOLIDWORKS welcomes your feedback concerning the presentation, accuracy, and thoroughness of the documentation. Use the form

*2015 SOLIDWORKS Installation Help - SOLIDWORKS Workgroup PDM* ALL SOLIDWORKS Training Files. These are the companion files for all SOLIDWORKS training courses, as indicated in the training manual provided during the class. Files are provided in a signed, self-extracting executable (e

### *2015 SOLIDWORKS Help - Manual Configurations*

Web Help Content Version: SOLIDWORKS Installation 2015 SPO5 To disable Web help from within SOLIDWORKS and use local help instead, dick Help > Use SOLIDWORKS Web Help. To report problems encountered with the Web help inter

Dassault Systèmes SOLIDWORKS Corp. develops and markets 3D CAD design software, analysis software, and product data management software. SOLIDWORKS is the leading supplier of 3D CAD product design engineering software. *SOLIDWORKS*

*SOLIDWORKS | pdf Book Manual Free download* Buy SOLIDWORKS 2015: A Power Guide for Beginner and Intermediate Users 1 by CADArtifex (ISBN: 9781511798426) from Amazon's Book Store. Everyday low prices and free delivery on eligible orders.

*All SOLIDWORKS Training Files | Training Files | SOLIDWORKS*

Online Library Solidworks 2015 Manuals online entrance to it isset as public suitably you can download it instantly. Our digital library saves in multipart countries, allowing you to acquire the most less latency time to d

Web Help Content Version: SOLIDWORKS Installation 2015 SPO5 To disable Web help from within SOLIDWORKS and use local help instead, dick Help > Use SOLIDWORKS Web Help. To report problems encountered with the Web help inter *2015 SOLIDWORKS Installation Help - SOLIDWORKS ...*

We are also providing an authentic solution manual, formulated by our SMEs, for the same. The new edition of introduction to solid modeling using solidworks 2015 has been fully updated for the SolidWorks 2015 software pack

# *Solidworks 2015 Manuals - instush.com*

SolidWorks window (See Fig 1.0 page 2). To begin, using the left mouse button double dick on the SolidWorks icon on the PC desktop screen to open the program If there is no icon visible the program can be started through S

*Introduction to Solid Modeling Using SolidWorks 2015 11th ...* SOLIDWORKS PDM Installation Guide This document describes how to install Microsoft SQL Server and the SOLIDWORKS PDM database server, archive server, client software, and GZ filter, including upgrade, backup, and configura

*SOLIDWORKS TEACHER TRAINING MANUAL*

*SOLIDWORKS 2015 System Requirements*

*Student's Guide to Learning SolidWorks Software*

### Download new versions, service packs, and add-ins for SOLIDWORKS, Simulation, PDM, and Free CAD Tools (eDrawings, Composer Player, SOLIDWORKS Explorer).

## *Downloads | Support | SOLIDWORKS*

*2015 SOLIDWORKS Help - Uninstall Products*

## *SOLIDWORKS 2015: A Power Guide for Beginner and ...*

the solidworks 2015 reference guide is a comprehensive reference book written to assist the beginner to intermediate user of solidworks 2015 solidworks is an immense software package and no one book can cover all topics fo

## *solidworks 2015 reference guide*

LegalNotices © 1995-2015,DassaultSystemesSolidWorksCorporation,aDassaultSystèmesSEcompany, 175WymanStreet,Waltham,Mass.02451USA.AllRightsReserved.

### *INTRODUCING SOLIDWORKS*

Buy SolidWorks 2015 Reference Guide 1 by David C. Planchard (ISBN: 9781585039142) from Amazon's Book Store. Everyday low prices and free delivery on eligible orders.

*SolidWorks 2015 Reference Guide: Amazon.co.uk: David C ...*

### *Administration Guides - SolidWorks*

SolidWorks 2015 Crack With Latest Activator Download Full Version Free-CrackSoftPC.Com- SolidWorks 2015 Crack + Activator Free Download is a designing software, specially designed for 3D electrical design, simulation, data

Copyright code : 9c5676092d272d0cf99a32f704413e6b

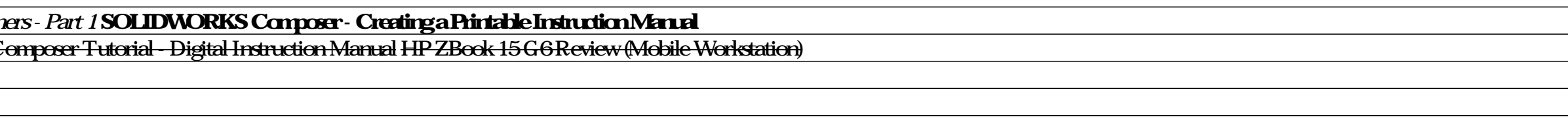

• SOLIDWORKS will take advantage of multi core and multi CPU architectures Typically these processors give about a 10-15% increase in performance. • All SOLIDWORKS Simulation products take advantage multi core and multi CP

Student's Guide to Learning SolidWorks Software 3 Copying a File Notice that Dumbell is not spelled correctly. It is apposed to have two "b's". 1 Click File, Save As to save a copy of the file with a new name. The Save As

Web Help Content Version: SOLIDWORKS 2015 SPO5 To disable Web help from within SOLIDWORKS and use local help instead, dick Help > Use SOLIDWORKS Web Help. To report problems encountered with the Web help interface and sear

Download SOLIDWORKS book pdf free download link or read online here in PDF. Read online SOLIDWORKS book pdf free download link book now. All books are in clear copy here, and all files are secure so don't wory about it. Th